## **DAFTAR GAMBAR**

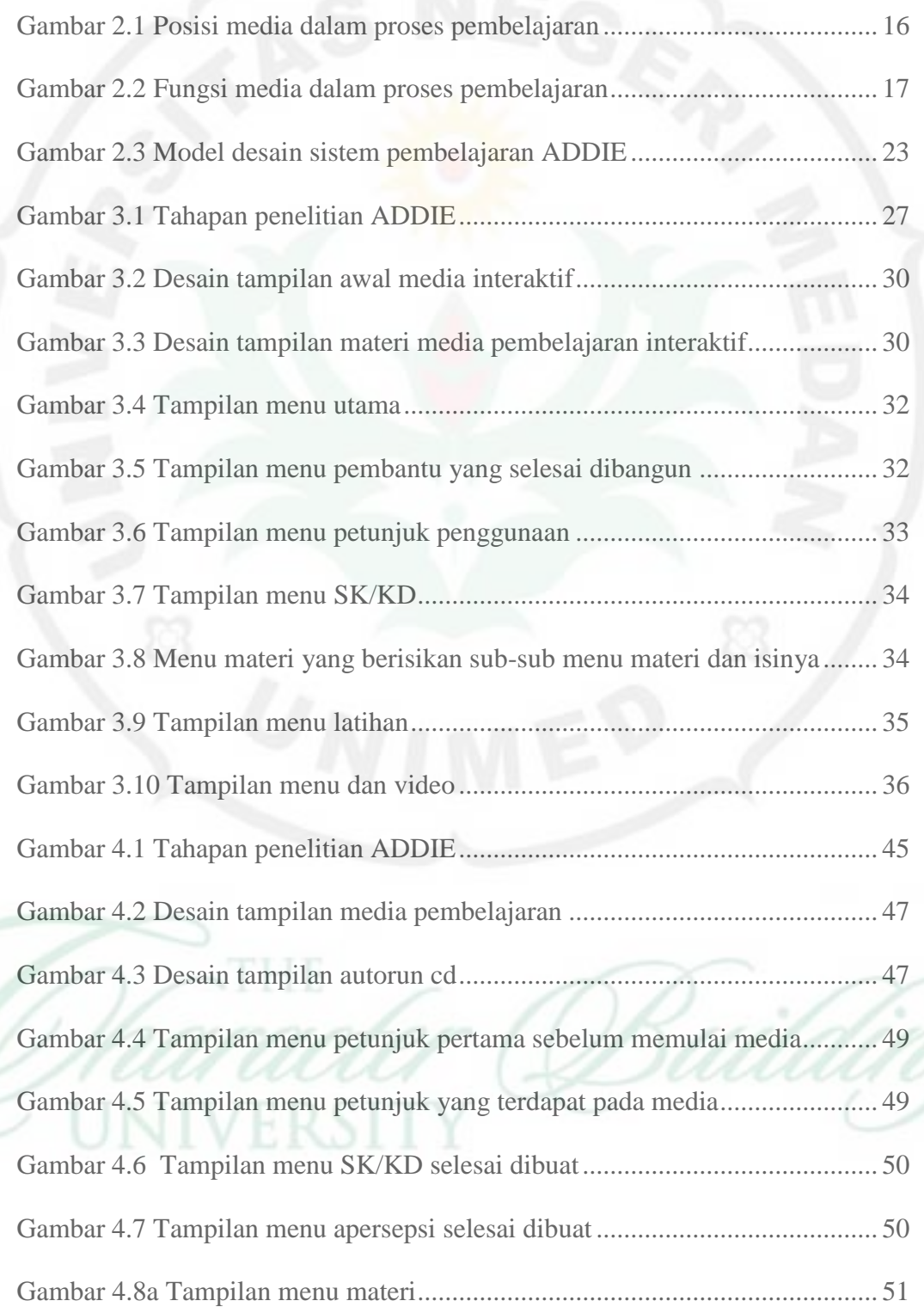

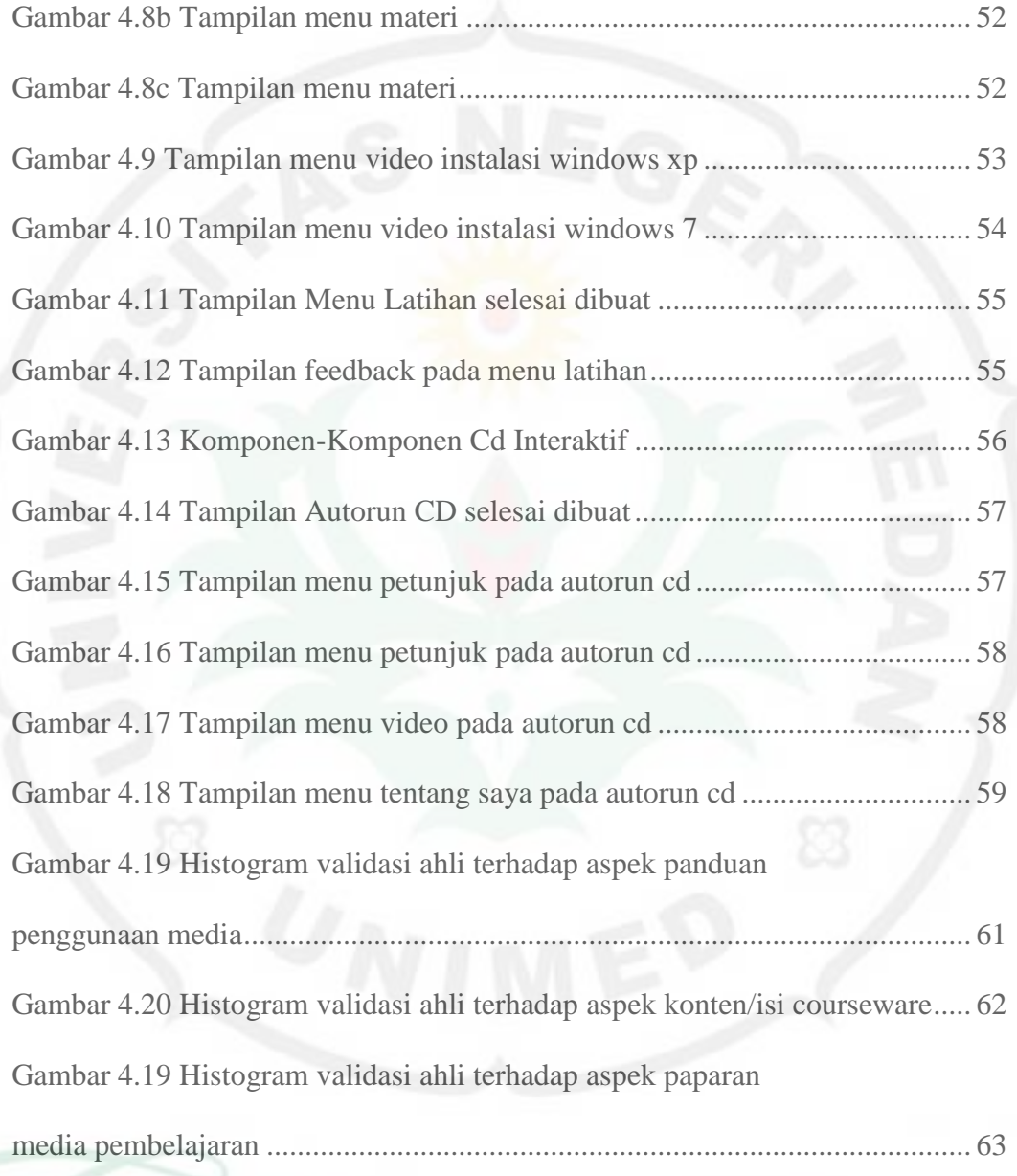

## viii